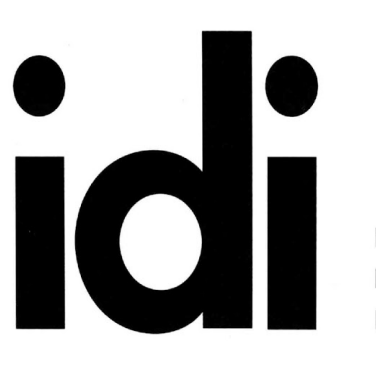

**INTERIOR** DESIGNERS **INSTITUTE** 

1061CAMELBACK RD NEWPORT BEACH CA 92660

P.949.675.4451 F.949.759.0667 www.idi.edu

# Syllabus 221-Photoshop

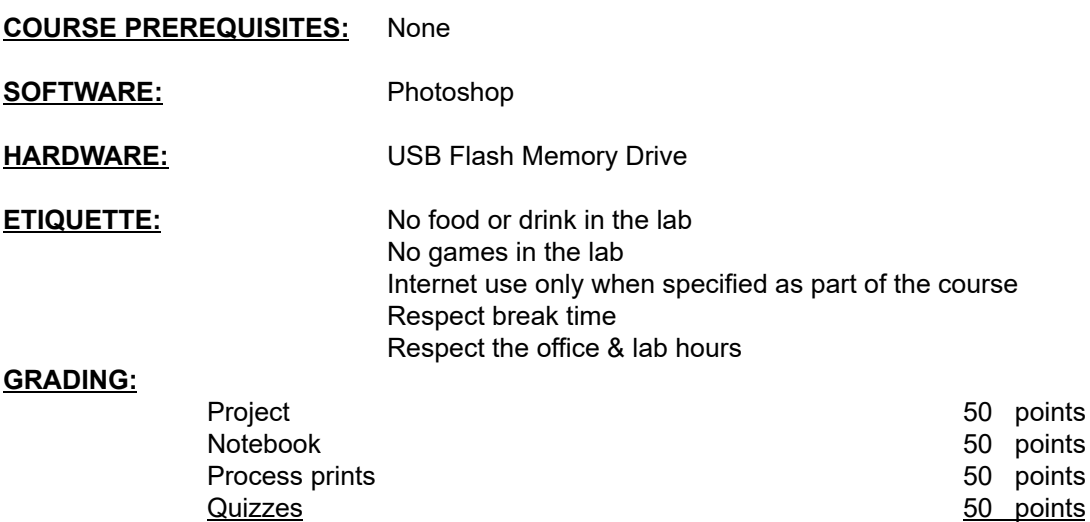

# **ATTENDANCE:**

Each student may have two total absences. However, more than two consecutive class meeting absences or three non-consecutive class meeting absences per course may result in the student being withdrawn from that course. Attendance is considered an important habit to acquire in becoming a mature, responsible member of the professional community.

Total: 200 points

## **WORKPRODUCT:**

Project: 18x24 200ppi full color matte photo paper mounted on 3/16" black foam core - see rubric Notebook: 8x11 hand written copy or typed, no binder staple only - see rubric Process prints: 8x11 sketches, or color prints, to be included in final notebook - see rubrics

Graded items above are required to be turned in as described in class and will not be returned to the student.

## **EXECUTIVE OVERVIEW:**

This lab-based course has been designed to promote an understanding of the selected presentation software and its competent application to real world design presentation document preparation through in class example and practice. The course strives to emphasize the applications' inherent concepts rather than the apparent processes that can be used to build professional quality presentation graphics.

## **COURSE OBJECTIVES:**

Provide an understanding of PhotoShop as a design presentation tool.

#### **OUTLINE:**

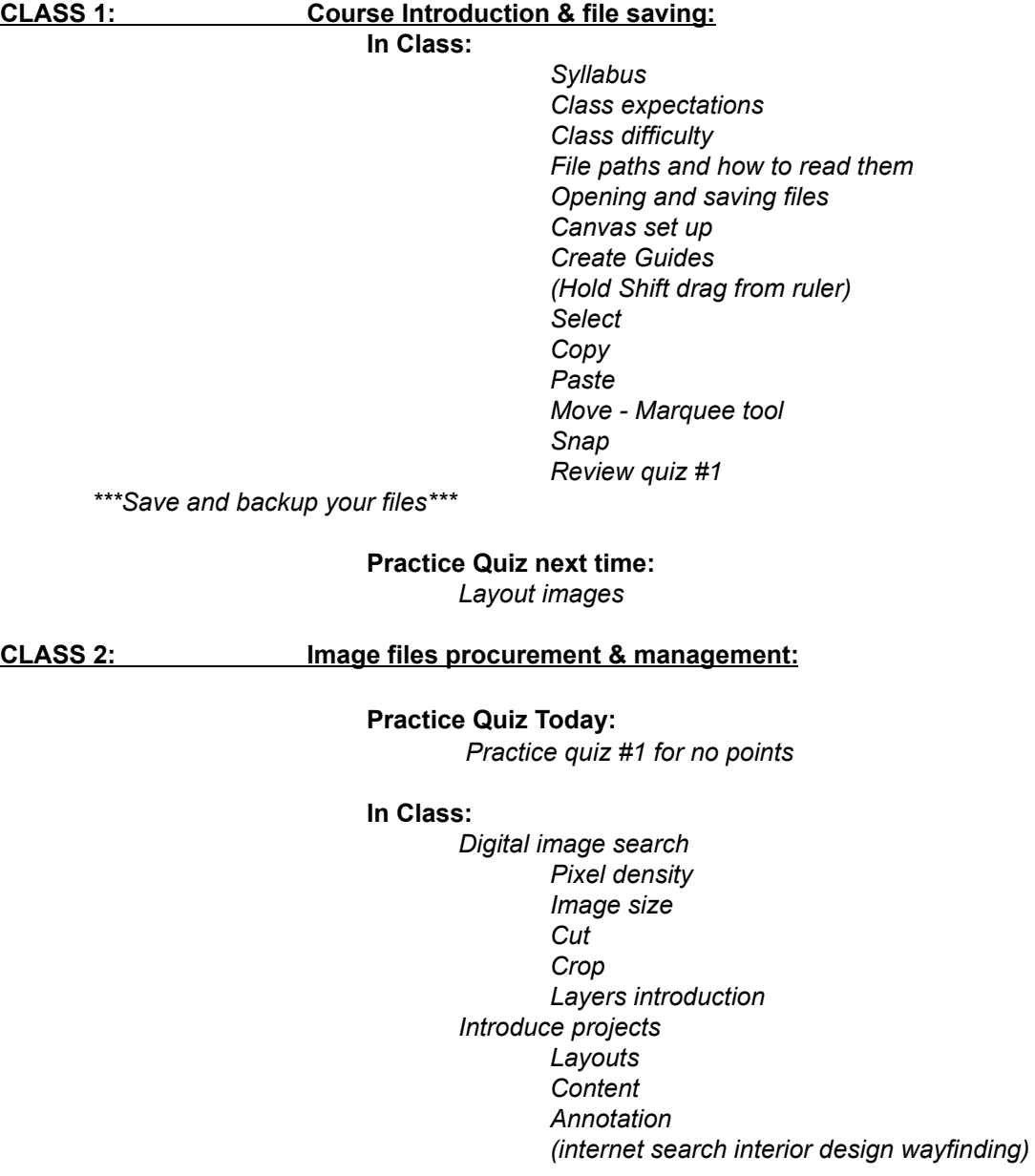

#### *Review quiz #1*

*\*\*\* Save all original image files in a folder for future use and reference\*\*\**

**Quiz #1 next time - again this time for points:** *Layout images*

**CLASS 3: Layer styles:** *\*\*\*Project One is due in 2 class meetings\*\*\** **Project 1 Process Document 1 and 2 Due Quiz #1 Today:** *Layout images* **In Class:** *Review quiz #2 Layers and layer styles Basic text Ctrl + Layer thumbnail = existing layer shape selection Selection, Subtract, Add, and Fill, for shapes Scale Alternate methods (if time): Fill, Cut, Paste (new layer), select using layer Fill, Cut, Paste image behind (or under) Alt + Click between layers (clipping mask) Bottom or base layer is shape for clipping* **Quiz #2 next time:** *Layer styles* **CLASS 4: Selection:** *\*\*\*Project One is due in 1 class meeting\*\*\** **Project 1 Process Document 3 and 4 Due Quiz #2 Today:** *Layer styles* **In Class:** *Rotate Selection Magic Wand Refine Selection Smooth Edges Fill background Cut shape Paste to create new layer Select using layer (use ctrl + click on layer thumbnail) Fill shape, or use layer order Review quiz #3*

*\*\*\*Keep all of your layers active and unmerged or save as your file \*\*\**

**Quiz #3 next time:**

*Cut out image*

**CLASS 5: Line drawings:** *\*\*\*Project One is due next class meeting\*\*\**

# **Project 1 Process Document 5 Due Quiz #3 Today:**

*Cut out image*

#### **In Class:**

*Open pdf files Shape tool Review Fill tool Review Text Review quiz #4 for class after next*

## **Quiz next time:**

*None - Project one due*

**CLASS 6: Color & shade a floor plan:**

### **Quiz Today:**

*None – Project one due* **Due Today:** *Project one*

## **In Class:**

*Project one group review Assign project 2 subject Introduce project 2*

**Quiz #4 next time:** *Color & shade a floor plan*

**CLASS 7: Filters:**

# **Project 2 Process Document 1 and 2 Due Quiz #4 Today:**

*Color & shade a floor plan*

### **In Class:**

*Create patterns Copy layers Desaturate images Create new layers Change layer order Adjustment layers Adjust Hue and Saturation Review Quiz #5*

**Quiz #5 next time:** *Pattern mapping*

**CLASS 8: Advanced annotation:**

# **Project 2 Process Document 3 and 4 Due Quiz #5 Today:** *Pattern mapping*

**In Class:**

*Lab work day*

**Next time:** *Lab work day*

**CLASS 9: Lab work day (flex day):**

## **In Class:**

*Lab work day*

**Next time:** *Lab work day*

**CLASS 10: Lab work day:**

**Project 2 Process Document 5 Due In Class:** *Lab work day*

**Next time:** *Student presentation*

**CLASS 11: Presentation:**

#### **Due Today:**

*Project two printed board Notebook Digital files Project & notebook rubric*

**In Class:**

*Student presentation*

## **Next time:**

*Grading*

**CLASS 12: Grading:**

# **In Class:**

*One on one grading*

*\*\*\*Bring your grade sheet\*\*\**